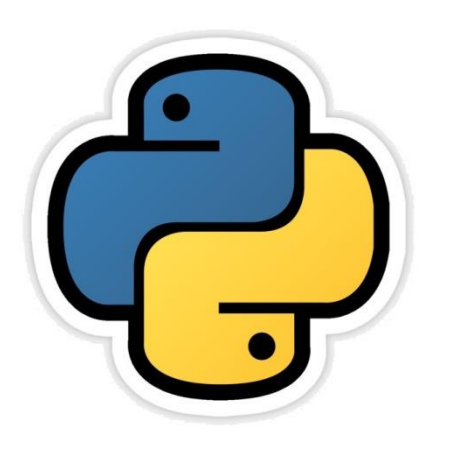

#### Tuple Manipulation

सीबीएसई पाठ्यक्रम पर आधाररत

कक्षा -11

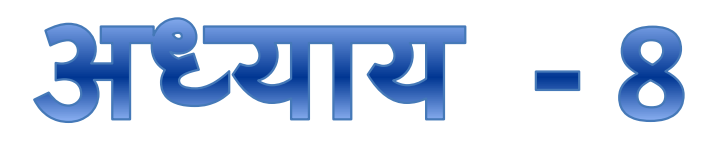

द्वारा: **संजीव भदौरिया स्नातकोत्ति शिक्षक (संगणक शवज्ञान ) क े ० शव० बािाबंकी (लखनऊ संभाग)**

पररचय

- Python में tuple भी एक प्रकार का पात्र (container) होता है जिसमे किसी भी प्रकार का मानो (values) की सूची रखी जा सकती है|
- Tuple एक का अपररवततनीय(immutable) data type होता है अर्थात आप tuple के किसी भी value को बदल नहीं सकते हैं|
- Tuple एक प्रकार से string और list जैसी ही sequence होती है बस सिर्फ अंतर इतना होता है की list की values बदली जा सकती हैं (mutable) और tuple या string की नहीं (immutable)|
- इस अध्याय मेंहम tuple केmanipulation केबारेमेंपढेंगे, जजसमे हम tuple बनाना, उसको प्रयोग करना और tuple पर कुछ क्रियाएं (operation) built in functions केद्वारा सीखेंगे|

## Tuple को बनाना

- Python में tuple को बनाने के लिए "( )" कोष्ठक का प्रयोग किया जाता है|
- ( ) empty tuple ( 1, 2, 3) integers का tuple ( 1, 2.5, 3.7, 7) numbers का tuple ('a', 'b', 'c' ) characters का tuple ( 'a', 1, 'b', 3.5, 'zero') mixed values का tuple ('one', 'two', 'three', 'four') string का tuple

**Tuple एक प्रकार के immutable sequence होते हैंजिनके ककसी भी मान मेंहम पररवतनत नह ीं कर सकते|**

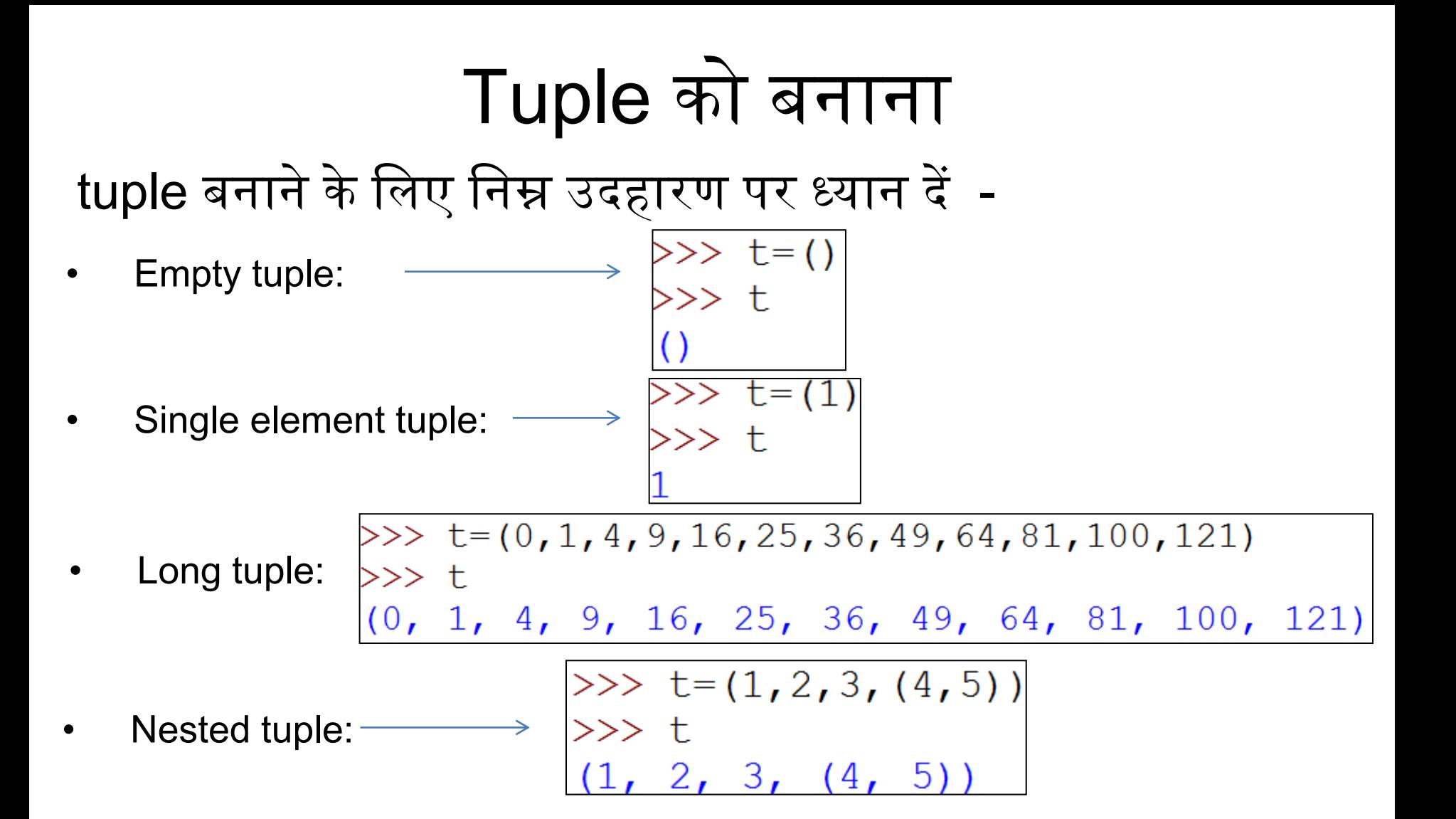

### Tuple को बनाना

tuple को अन्य sequences से बनाने के लिए निम्न उदहारण पर ध्यान दें इसके लिए tuple( ) फंक्शन का प्रयोग करते हैं |-

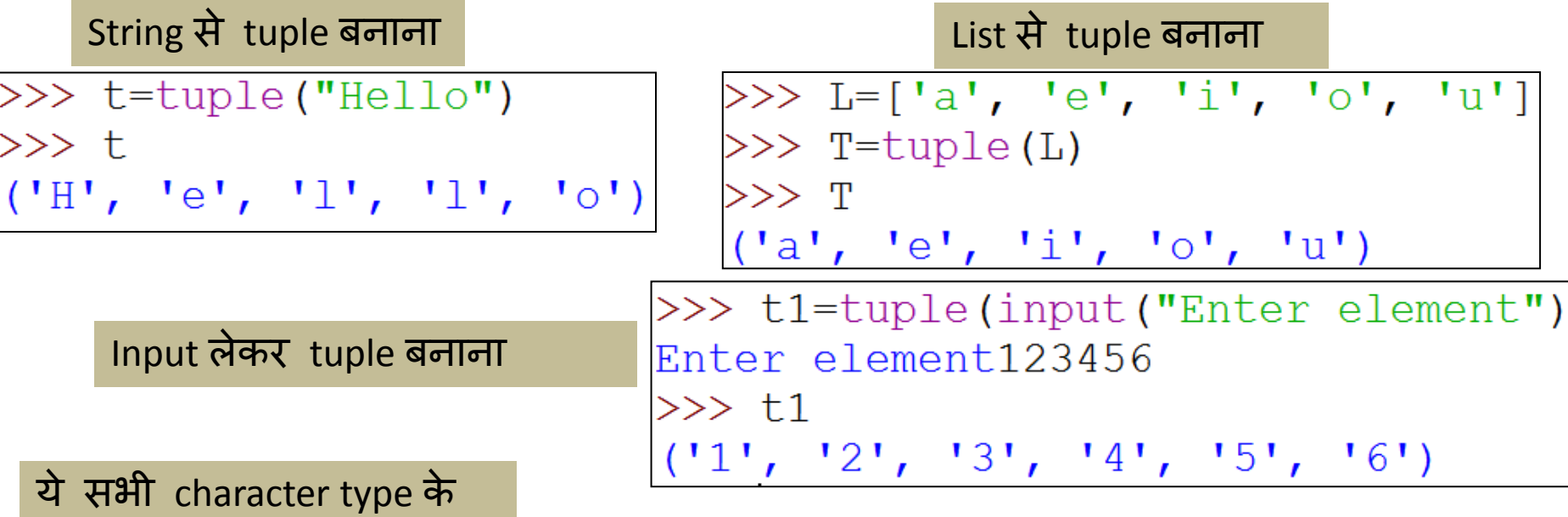

element बन गए हैं| यदि इन्हें विभिन्न प्रकार के elements बनाना है तो निम्न statement लिखना होगा|

Tuple=eval(input("Enter elements"))

>>> t1=eval(input("Enter the elements")) Enter the elements  $(2, 4.5,$  "hello")  $>>$  t1  $(2, 4.5, 'hello')$ 

संजीव भदौरिया, के० वि० बाराबंकी

## Tuple को Access करना

- Python में tuple को access करने के लिए आप वे सभी कार्य कर सकते हैं जो की हमने list के साथ किये थे | list के जैसे ही हम tuple केप्रत्येक element को access कर सकतेहैं|
- List के साथ समानता: list के जैसे tuple में भी index होता है | tuple और tuple में mutability को छोड़कर सारे गुण समान हैं |

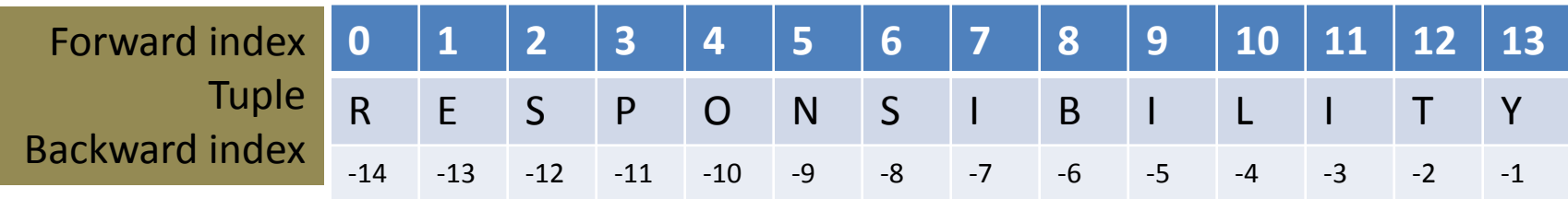

• List की लम्बाई पता करने के लिए len ( ) फंक्शन का प्रयोग करते हैं

>>> t=tuple("Hello")<br>>>> len(t)

# Tuple को Access करना

- Indexing और Slicing:
	- T[ i ] index i पर उपजथथत item को return करता है|
	- $\top$ [ i : j ]  $\overline{a}$  ये एक नया tuple return करता है जिसमे T के i से j index तक के item होतेहैं|
	- T [ i : j : n ] ये एक नया tuple return करता है जिसमे T के i से j index तक के nवें (n<sup>th</sup>)item होते हैं |

```
\gg T=(1, 2, 3, 4, 5, 6, 7, 8, 9, 10)>> T[1:10:3]
(2, 5, 8)
```
- Membership operator:
	- Tuple में membership operator "in" तथा "not in" ठीक वैसे ही कार्य करते हैं जैसे की list में करते हैं| (कृपया इसके list वाले अध्याय को देखें)
- Concatenation और Replication operators:
	- Tuple के साथ + operator दूसरे tuple को पहले tuple के बाद में जोड़ देता है| जबकि \* tuple केelements को repeat कर देता है|

#### Tuple को Access करना

• Individual elements को access करना (उदहारण देखें)- >>> L=['a', 'e', 'i', 'o', 'u']  $\gg$   $\ge$   $\frac{1}{0}$  $"a"$  $\gg$  L[3]  $\mathsf{I}^{\bullet}$ Tuple को travers करने के लिए निम्न code लिखना होगा –

for <item> in <tuple>:

#प्रत्येक item को process कररए

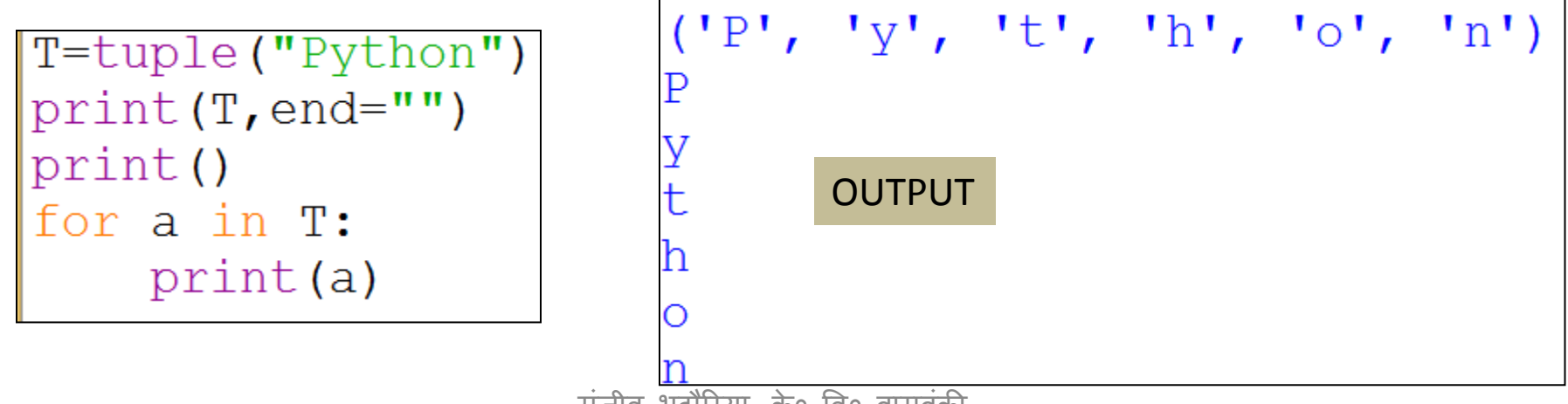

संजीव भदौररया, के० वव० बाराबंकी

#### Tuple Operations

- Tuple को join करना
	- जोड़ने के जलए + के साथ दोनों tuple होने चाहिए|
- Tuple को join करने में निम्न में error आयेगी|
	- Tuple + number करनेमें
	- Tuple + complex number करनेमें
	- Tuple + string करनेमें
	- Tuple + list करनेमें
	- Tuple + (5) करने में भी error आयेगी क्योंकक single वैल्यू के साथ tuple को वैल्यू ही माना जाता है न की tuple |  $tp1=(1,3,5)$

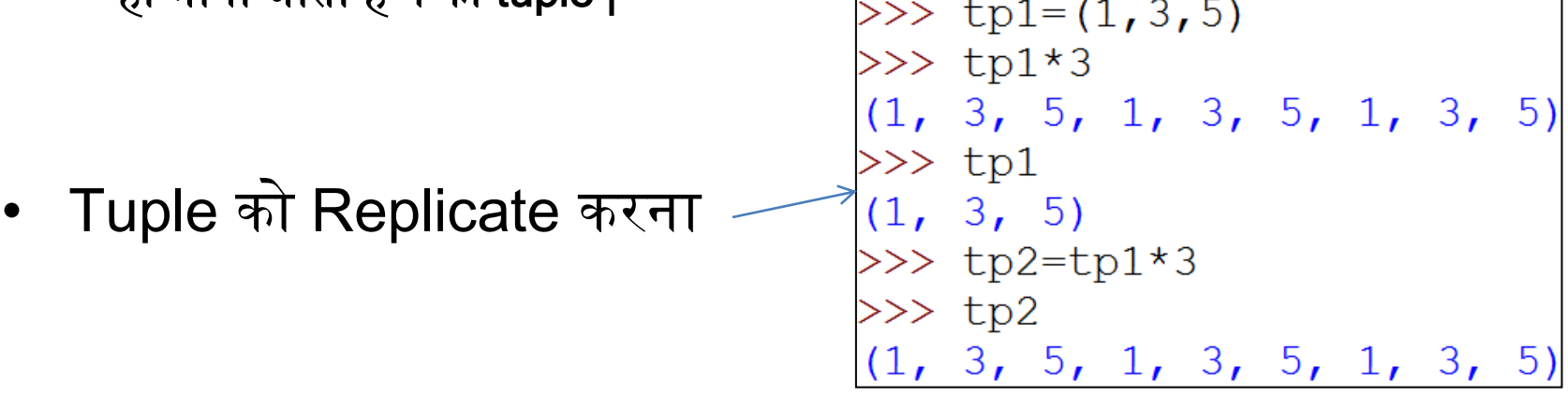

संजीव भदौरिया, के० वि० बाराबंकी

## Tuple की Slicing

```
\gg tpl=(10, 12, 14, 20, 22, 24, 30, 32, 34)
>> seq=tpl[3:-3]
\gg seq
                   Upper limit चाहे जो हो tuple प
ूरी list के अंनतम item तक ही 
                   दिखायेगा
(20, 22, 24, 30, 32, 34)>> tpl[-15:7]
(10, 12, 14, 20, 22, 24, 30)>> tpl[0:10:2]
                       हर दूसरा item दिखायेगा |
(10, 14, 22, 30, 34)>> tpl [0:10:3] हर तीसरा item दिखायेगा |
(10, 20, 30)>> tpl[::3](10, 20, 30)
```
#### Tuple की तुलना (Comparision )

 $>> \mathsf{a}=(2,3)$  $>>$  b=(2,3)  $\gg$  a==b True  $>>$  c=('2','3')  $\gg$  a==c False  $>>\Rightarrow$  a>b False  $>> d=(2.0, 3.0)$  $>>$  d>a False  $\gg$  d==a True  $>>\neq (2, 3, 4)$ >>> a<e True इस उदहारण से आप तुलनात्मक

प्रकृति का अदाजा लगा सकते हैं |

#### Tuple को unpack करना

इस उदहारण सेआप समझ सकते हैंकक tuple को unpack करना ककतना आसान है और ककस प्रकार इन्हें unpack ककया जा सकता है|

В

#### Tuple को delete करना

जैसा की हम जानते हैं की tuple एक immutable type है तो इसके किसी individual element को हम delete नहीं कर सकते| किन्तु हम del () से सम्पूर्ण tuple को delete कर सकते हैं | निम्न उदाहरण को देखिये

```
>>> t=(2, 3, 'A', 'B')>> del t[2] पक item delete नहीं हो सकता इसलिए error आगई|
Traceback (most recent call lag
  File "<pyshell#65>", line 1,
    del t[2]TypeError: 'tuple' object does
\gg del t\leftarrow>>> tप
ूरा tuple delete हो 
                                          गया| इसके बाद जब t 
Traceback (most recent call lag
                                          को print करते हैं तो
  File "<pyshell#67>", line 1,
                                          error आती है|
    ŧ
NameError: name 't' is not def:
```
#### Tuple Functions

```
\gg emp=('Ram', 25000, 24, 'LKO')
>>> len(emp) \anglelen( ) Function
4
\gg tpl=(10, 12, 14, 16, 18, 20, 22)>>> max(tpl) \longleftarrowmax( ) Function
22
>>> tpl2=("Karan","Zubin","Zara","Ana")
\gg max (tpl2)
'Zubin'
                                               min( ) Function
\gg min(tpl) \leftarrow10\gg min(tpl2)
'Ana'
                                               index( ) Function
>>> tpl2.index("Zubin") \leq\mathbf{1}\gg tpl3=(10, 12, 14, 16, 10, 18, 20, 10, 22)\gg tpl3.count (10)
3
>>> t=tuple("Hello") \longleftarrowtuple( ) Function>>> t(H', 'e', 'l', 'l', 'q)
```
#### और अधिक पाठ्य-सामग्री हेतु निम्न लिंक पर क्लिक करें -

[www.pythontrends.wordpress.com](http://www.pythontrends.wordpress.com/)

संजीव भदौररया, के० वव० बाराबंकी